# Fichier:Support de tablette - Woodi Agencement atelier - 2.jpg

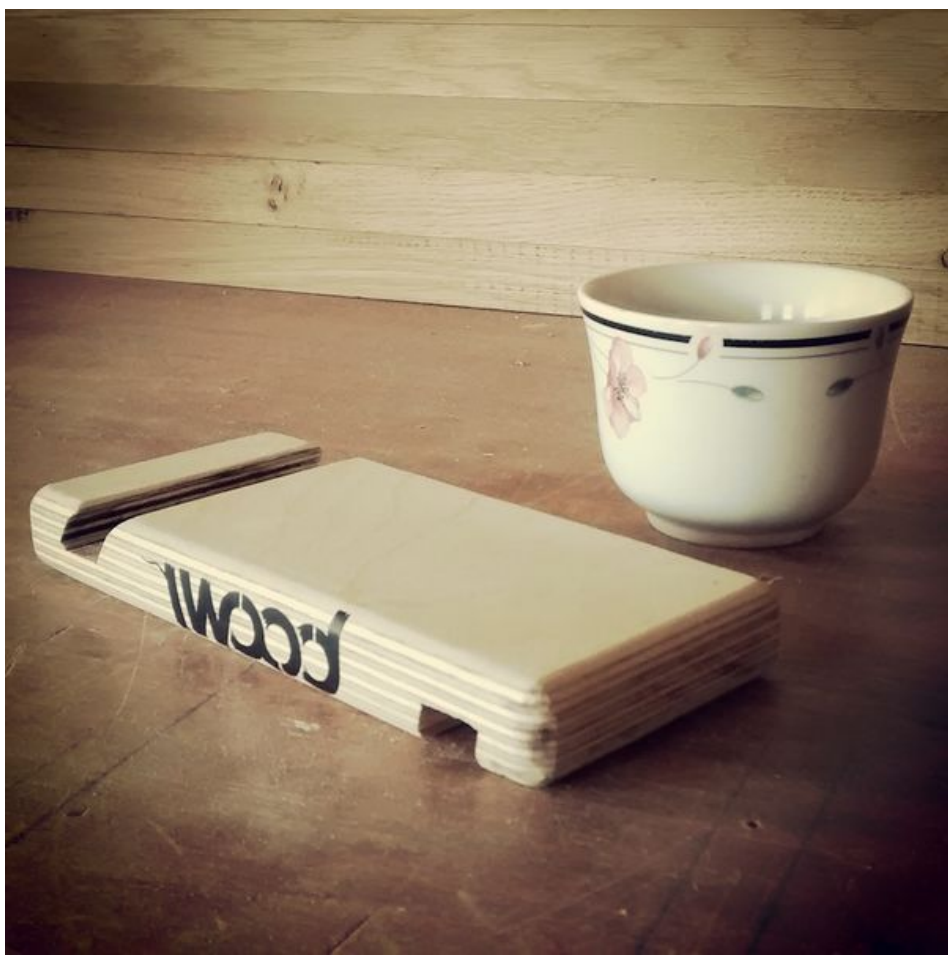

Taille de cet aperçu :600 × 600 [pixels](https://wikifab.org/images/thumb/f/f5/Support_de_tablette_-_Woodi_Agencement_atelier_-_2.jpg/600px-Support_de_tablette_-_Woodi_Agencement_atelier_-_2.jpg). Fichier [d'origine](https://wikifab.org/images/f/f5/Support_de_tablette_-_Woodi_Agencement_atelier_-_2.jpg) (800 × 800 pixels, taille du fichier : 127 Kio, type MIME : image/jpeg) Fichier téléversé avec MsUpload

## Historique du fichier

Cliquer sur une date et heure pour voir le fichier tel qu'il était à ce moment-là.

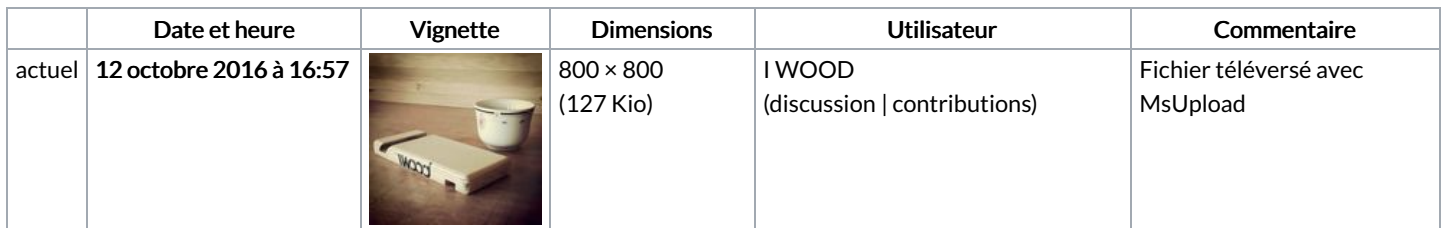

Vous ne pouvez pas remplacer ce fichier.

### Utilisation du fichier

Les 2 pages suivantes utilisent ce fichier :

[Support](https://wikifab.org/wiki/Support_de_tablette_-_Woodi) de tablette - Woodi Support de tablette - [Woodi/fr](https://wikifab.org/wiki/Support_de_tablette_-_Woodi/fr)

#### Métadonnées

Ce fichier contient des informations supplémentaires, probablement ajoutées par l'appareil photo numérique ou le numériseur utilisé pour le

#### créer. Si le fichier a été modifié depuis son état original, certains détails peuvent ne pas refléter entièrement l'image modifiée.

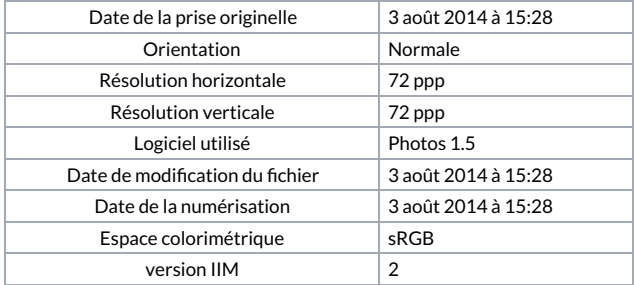